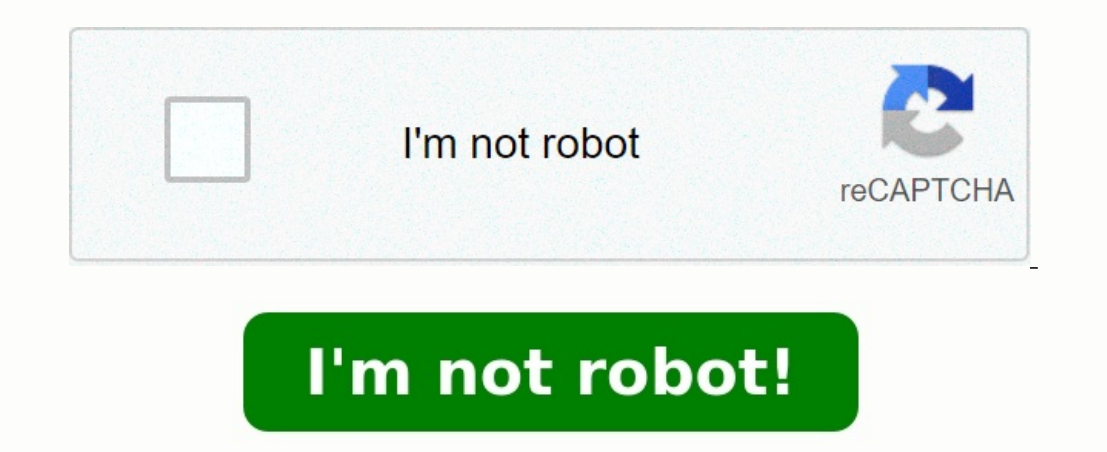

## **Fiche grcf bts gpme exemple**

Oissertation : FICHE DE GRCF - BTS GPME. Recherche parmi 290 000+ dissertations Par Coline Guillaume • 3 Mars 2020 • Dissertation 1 773 Mots (4 Pages) • 21 767 Vues Page 1 sur 4 BTS Gestion de la PME - Session 2019E4 - Gé candidat Fiche d'analyse de situation professionnelle⊠ GRCF Communication orale Communication orale Communication écriteIdentification de la situation professionnelleSP1Modalité de réalisation Avant la formation en établi autonomie Accompagnée En observationActivités concernées⊠ Activité 1.1 Recherche de clientèle et contact Activité 1.2 Administration des ventes de la PME Activité 1.3 Maintien et développement de la relation avec les clie d'achats et d'investissement de la PME Activité 1.6 Suivi comptable des opérations avec les clients et les fournisseurs de la PMEIntitulé de la situation professionnelleMise à jour du suivi prospectLieu, période et durée d de ma mission, je suis amenée à accueillir par téléphone ou directement au showroom les prospects. Suite à leur visite je dois mettre à jour le tableau des prospects à l'aide des fiches contacts que j'ai remplies lors de l commercial rempli parfois des fiches contacts, mais il oublie parfois des éléments importants comme les cordonnées ou l'adresse du prospect, je suis donc alors obligé de rappeler le client. Acteurs et relation entre les ac quotidiennement notre tableau de suivis prospects et faire de ces prospects nos clientsConditions de réalisation : contraintes dont le processus et organisation comptable, environnement numériquePour remplir la fiche conta prospects fait sur excel. Le processus de suivi prospects comporte de nombreuses étapes : l'enregistrement de la fiche contact, l'enregistrement dans le tableau de suivi puis envoyer la fiche à la direction pour le choix d

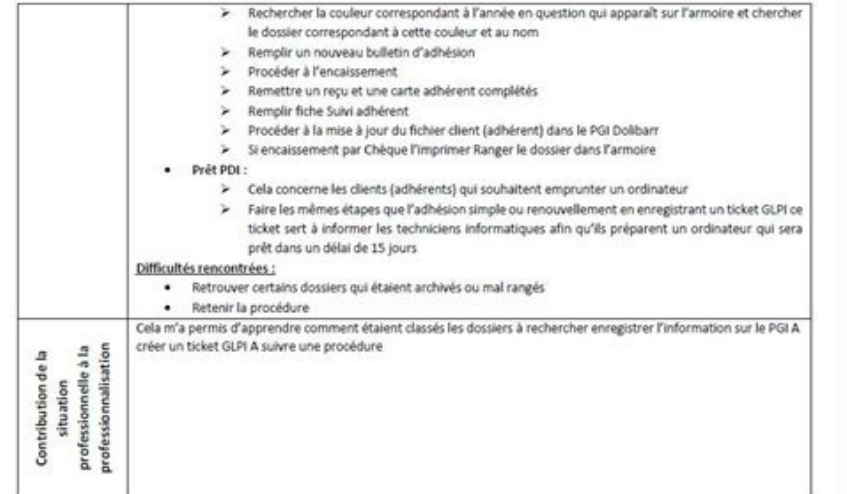

À la suite du devis, après la réponse des clients, acceptation ou refus du devis, je mets à jour le tableau avec le montant du devis signé. Ensuite j'utilise le PGI de l'entreprise afin d'enregistrer la fiche prospect.Ress The same at avis, acceptancy of reads at avis, you have at avis, you have a a avis, you have a same at avis, you have a moment at avis signed manuscal aves to memory annot a vision 2016 of the vision 2016 of the vision 201 prospect (Excel version 2016) intitulé «TABLEAU DE SUVI PROSPECT 2019.XLS» Ecrits professionnels produits Fiche contact (Word version 2016) intitulé «FICHE CONTACT REF (nom du client).DOCX» avec :des cases à cocherdes list téléphone ou directement au showroom des prospects, je commence d'abord par remplir la fiche contact en prenant les coordonnées des clients ainsi que toutes les informations sur son projet afin de le comprendre et de lui p l'origine du contact, la date, la civilité, le nom, le prénom, l'adresse complète, le numéro de téléphone et l'email du client.

Je m'intéresse à son projet en lui demandant si c'est un projet neuf ou en rénovation, le chauffage existant, l'adresse du projet si différent de l'adresse actuelle, le type de projet la superficie de la maison et comment prospects, i'ai utilisé le tableau de suivis prospects fait sur excel. I'y intègre une partie des renseignements mise sur la fiche. Ensuite i'utilise le PGI de l'entreprise afin d'enregistrer la fiche prospect. À la suite

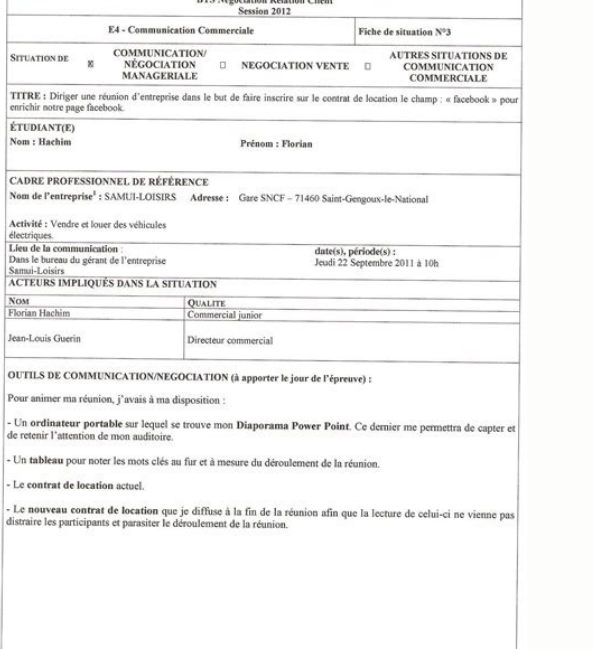

Contribution de la situation professionnelle à la professionnalisationGrâce à ce travail, j'ai appris un peu plus à utiliser le PGI, word et excel. J'ai pu compléter mes connaissances et mes compétences afin de renseigner répondre car je n'avais pas les connaissances sur l'appareil qu'il souhaitait installer. Uniquement disponible sur LaDissertation.com Lire le document complet Enregistrer 1184 mots | 5 pages BTS Gestion de la PME - Session candidat Fiche d'analyse de situation professionnelle GRCF > Communication orale Communication écrite Identification de la situation professionnelle SP3 Modalité de réalisation Avant la formation Pendant la formation en ét

274 mots | 2 pages Réaliser des bénéfices Optimiser l'organisation avec un tableau de gestion des stocks Environnement informatique (réseau, matériel et logiciels) : Activité Description de l'activité (tâches, méthodologie fournisseurs Réaliser un tableau de gestion des stocks Productions réalisées dans la PME : Productions réalisées dans la PME : Productions réalisées sur PGI dans le centre de formation : Problèmes rencontrés : Trouver des concernant l'envoi du devis Solutions apportées : On a commandé le même article chez 2 fournisseurs concurrents pour tester la qualité des articles afin de faire un choix final sur notre futur partenaire Relance téléphoniq SESSION 2015 EPREUVE E4 : Communication avec les acteurs externes et internes Epreuve U41 : Gestion des relations avec les clients et les fournisseurs Fiche descriptive (épreuve ponctuelle et deuxième situation du CCF) Nom gestion: 2/4 Cadre de la réalisation Raison sociale: Secteur d'activité :BTP, rénovation, gros œuvre Tâche(s) du référentiel concernée(s): T12.3..... 825 mots | 4 pages Annexe V - 3 BTS Assistant de Gestion de PME-PMI à Ré |Nom et prénom du candidat : |N ° d'inscription de gestion ne gestion ne ; ||Appels d'offres.... 618 mots | 3 pages BTS ASSISTANT DE GESTION PME-PMI – SESSION 2014 Epreuve E4 : communication avec les acteurs (Fiche desteur ||Relance des impayés || (Observée | | |Cadre de la réalisation sourchivel) ||Relance des relations avec les clients et Externes Epreuve U41 : Gestion des relations avec les clients et les fournisseurs ||Fiche descriptive concernée(s) : |||||Secteur d'activité : MEDICAL |||Date de réalisation : |Durée de la réalisation : environ 1h selon le ||Hebdomadaire, tous les 18 de chaque mois |nombre d'impayés. ||Contexte de réalisation : ||| [Je sui PLAN DE BASE (à compléter grâce aux indications que vous obtiendrez en sélectionnant le titre de rubrique) 1. Résumé 2.

## -2002

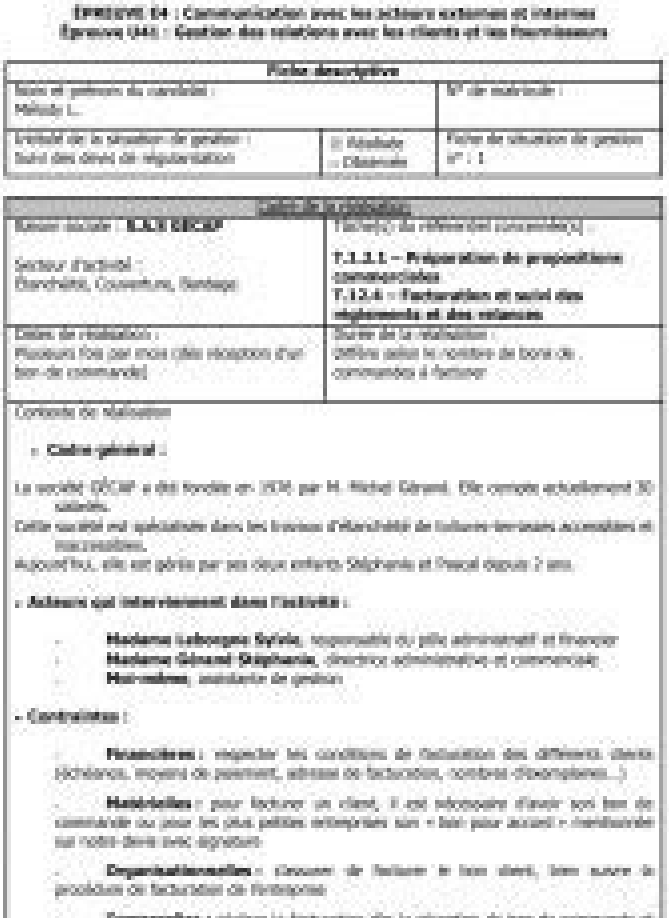

emporalios : núclear la facturation des la recapion de bon de Consider gut in client regionity les dates d'Arbdance de palement

**VICED AND RETIRE** 

· Imprimante<br>• Fax, téléphone

Portrait de l'entreprise, management 3..... 557 mots | 3 pages Elaboration des fiches clients, identifiant clients, historique des ventes, adresse... Marché et environnement : Presse spécialisée, information du marché, lec Visite du salon de la nouvelle technologie chaque année à Paris, compte rendu par le Responsable Commercial aux vendeurs. Le principal mode de contact entre l'entreprise et ses clients est la force de vente..... 5111 mots les flux d'informations Identifier les sources d'informations commerciales Comprendre le fonctionnement d'un PGI Définir la gestion de la relation clientèle L'ENTREPRISE • Activité : fabrication, installation d'adoucisseur maintenance et SAV. • Entreprise structurée autour de trois services : - le service production et technique (ouvriers, techniciens, responsable technique, directeur de production, responsable qualité) ; - le service commer financier (1 assistant du dirigeant, 1 comptable, 1 directeur administratif et financier). • Clientèle : particuliers, professionnels (plombiers, chauffagistes...), revendeurs (grandes surfaces de distributions généralisée E2 BADDAY INESS Iness BADDAY SOMMAIRE PRESENTATION DE L'ENTREPRISE 1 FICHE DE NEGOCIATION N° 1 2 ETAPE DE LA VENTE 3 FICHE DE NEGOCIATION N° 2. 4 ETAPE DE LA VENTE 5 FICHE DE NEGOCIATION N° 3 6 ETAPE DE LA VENTE 7 ANNEXE 1 L'ENTREPRISE I. L'entreprise : Nom de l'entreprise : Renault Retail Group RRG Adresse : 239 à 273 Boulevard de Graville 76600 Le Havre Forme juridique : Succursale SA à conseil d'administration Capital 304.289.978,16 EURO Accompagner les prospects dans le cadre d'activités non professionnelles : événements sportifs, voyages, soirées, dîners… Créer un lien personnel avec le client.

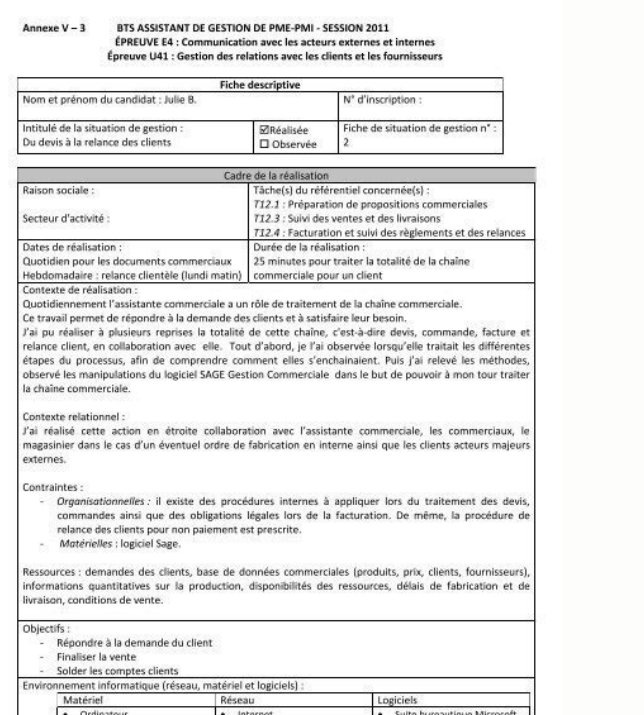

2007<br>SAGE : Gestion Commerciale

1755 mots | 8 pages Une relation client étroite et qualitative permet à l'enseigne d'acquérir de nouveaux clients et de les.... 1467 mots | 6 pages Assurer la qualité de service à la clientèle. Fiche d'activités profession l'offre de produits et de services. Fiche d'activités professionnelles n°5 : Rechercher et exploiter.... 258 mots | 2 pages , le client n'a pas intérêt à changer de compagnie d'assurance. Le processus doit répondre à deux Demande réelle : client actuel d'un produit \* Demande de l'entreprise : client actuel des produits dans l'entreprise \* Demande de la concurrence : client actuel des produits des concurrents Il est indispensable pour l'entr des entreprises \* La taille de l'entreprise Les T.P.E (très petite entreprises) sont en France une appellation des entreprises de moins de 20 salariés..... 390 mots | 2 pages Relever les interlocuteurs externes d'accueil a son activité. Qui sont : Clients (particuliers, entreprise, collectivités...), Voir document ci-joint Fournisseurs de biens (type de biens achetés), Fournisseurs de services achetés), Banques (nom), Administrations avec le Préciser les échanges effectués entre votre organisation et ses partenaires externes. Vous êtes professionnel de la remise en forme, alors ce courrier vous intéresse !....